**IT Business Management Standard (Std):** Has full access to Project & Portfolio Management, Demand, Innovation, Resource, Release Management, Financial Planning, Investment Portal, Innovation Management, PPM collaboration & Alignment Planner Workspace applications in ITBM Standard, along with PA.

**IT Business Management - Professional (Pro):** Has full access to all applications in ITBM Standard + Investment Funding, Scaled Agile Framework, Scrum Programs for Agile 2.0, Alignment Planner Workspace Pro along with PA, VA & PI.

**Application Portfolio Management (APM):** Has full access to Application Portfolio Management and associated integrations, Financial Modeling; for the Application TCO out of box model only, along with PA & PI.

**Business Stakeholder (BS):** Can do everything a Requester does as well as approve or deny a record routed to the user (no other record field may be modified) and View Reports and Records associated to the ITSM, ITBM, CSM & App Engine Portfolio of Products.

**Time Card (TC):** Can report time to anything in ITBM or ITSM, full access to time card capabilities, including Mobile time cards PA.

*Anyone with a 'Fulfiller', user-type license (i.e., ITSM, CSM, APM, DevOps) on the ServiceNow platform are entitled to use time cards* .

**Agile Team (AT):** Full access for anyone in the sys\_user table to all versions of Agile Development, including Mobile along with Test Management and PA. *Excludes SAFe & Scrum Programs.*

**IT Business Management Analyst (A):** Has full access to the six primary IT Business Management Planner applications plus full access to the rest of the ServiceNow ITBM Product Line including; Financial Modeling and Application Portfolio Management.

*Service Strategy Analyst - has the exact same entitlement(s), without Application Portfolio Management. APM was not released until the ITBM version(s) of the Analyst License.*

**IT Business Management Planner (P):** Has full access to the five primary IT Business Management Worker applications listed below plus the ServiceNow Financial Planning application. In addition, the ITBM-Planner is granted partial use-rights to Application Portfolio Management; only to create configurations for specific applications managed and modify any associated record. Includes access to Financial Modeling, only to view reports.

i<mark>ce Strategy Planner</mark> - has the exact same entitlement(s), without Application Portfolio Management. APM was not released until the ITBM version(s) of the Planner Licen

**IT Business Management Worker (W):** Has "limited" use rights for the Demand, Resource, Project Portfolio, Agile Development and Test applications. In addition, the ITBM-Worker is granted rights to modify assigned work tasks, create and modify checklists on assigned tasks, and to submit time cards and sheets on assigned work.

*Service Strategy Worker - has the exact same entitlement(s), without Application Portfolio Management. APM was not released until the ITBM version(s) of the Worker License.*

**ITSA Unlimited (ITSA):** This is a legacy ITSM license that has full access to PPM, Financial Planning, Innovation Management and Agile Development SAFe, along with the other entitlements of the ITBM or Service Strategy Planner entitlements introduced before the New York release.

**ITSM (ITSM):** This is all Modern ITSM licensing versions, these licenses have some entitlement to update Application related data within the Application Portfolio Management application.

**Requestor (R): Platform User Licensing -** Anyone who requests something on the ServiceNow Platform**.**

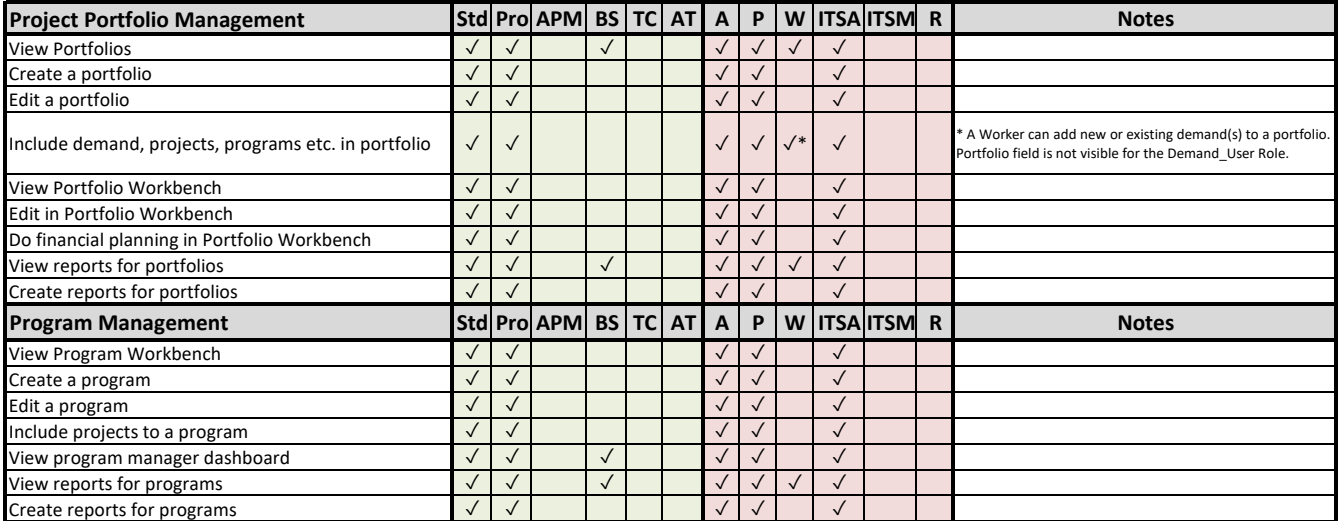

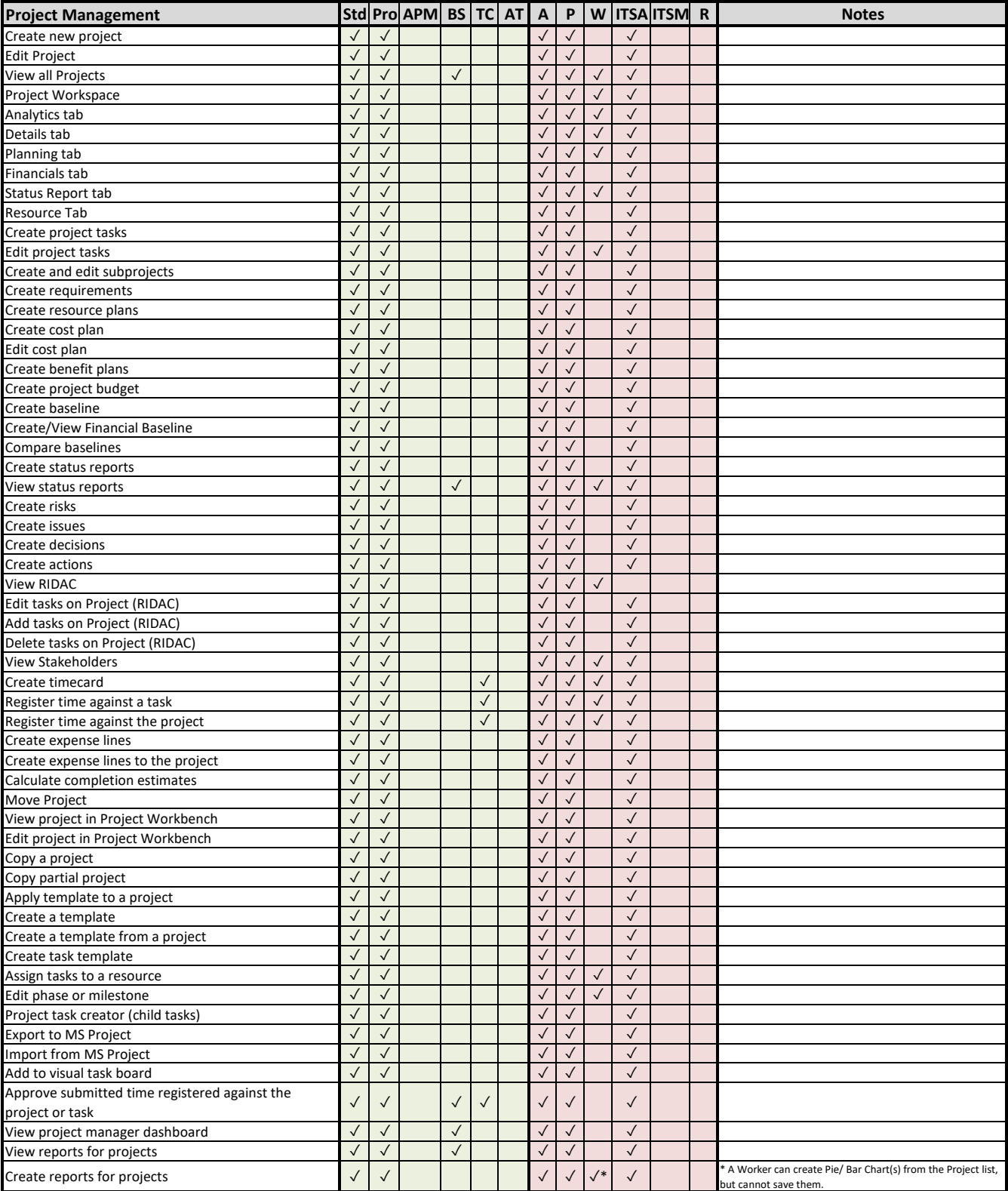

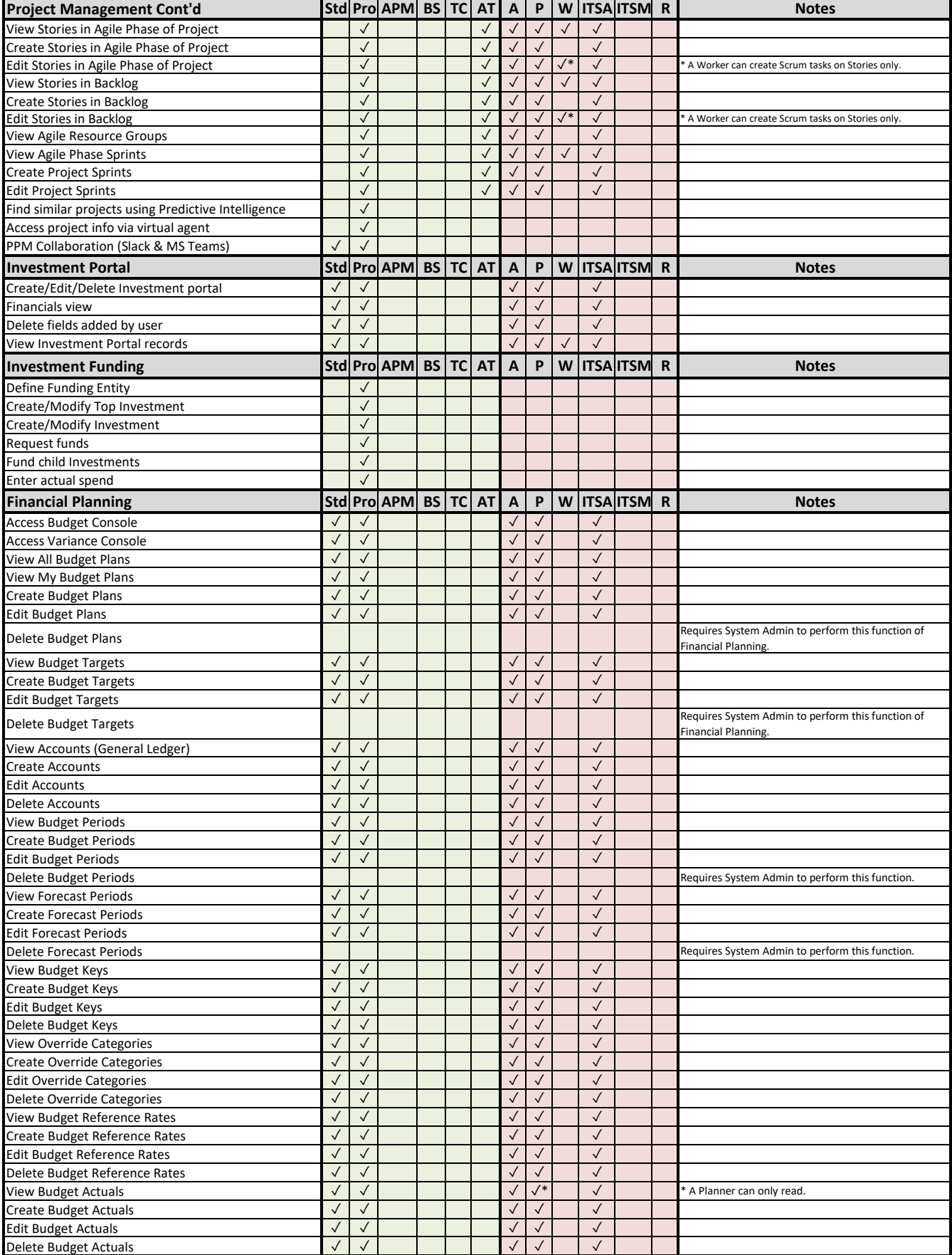

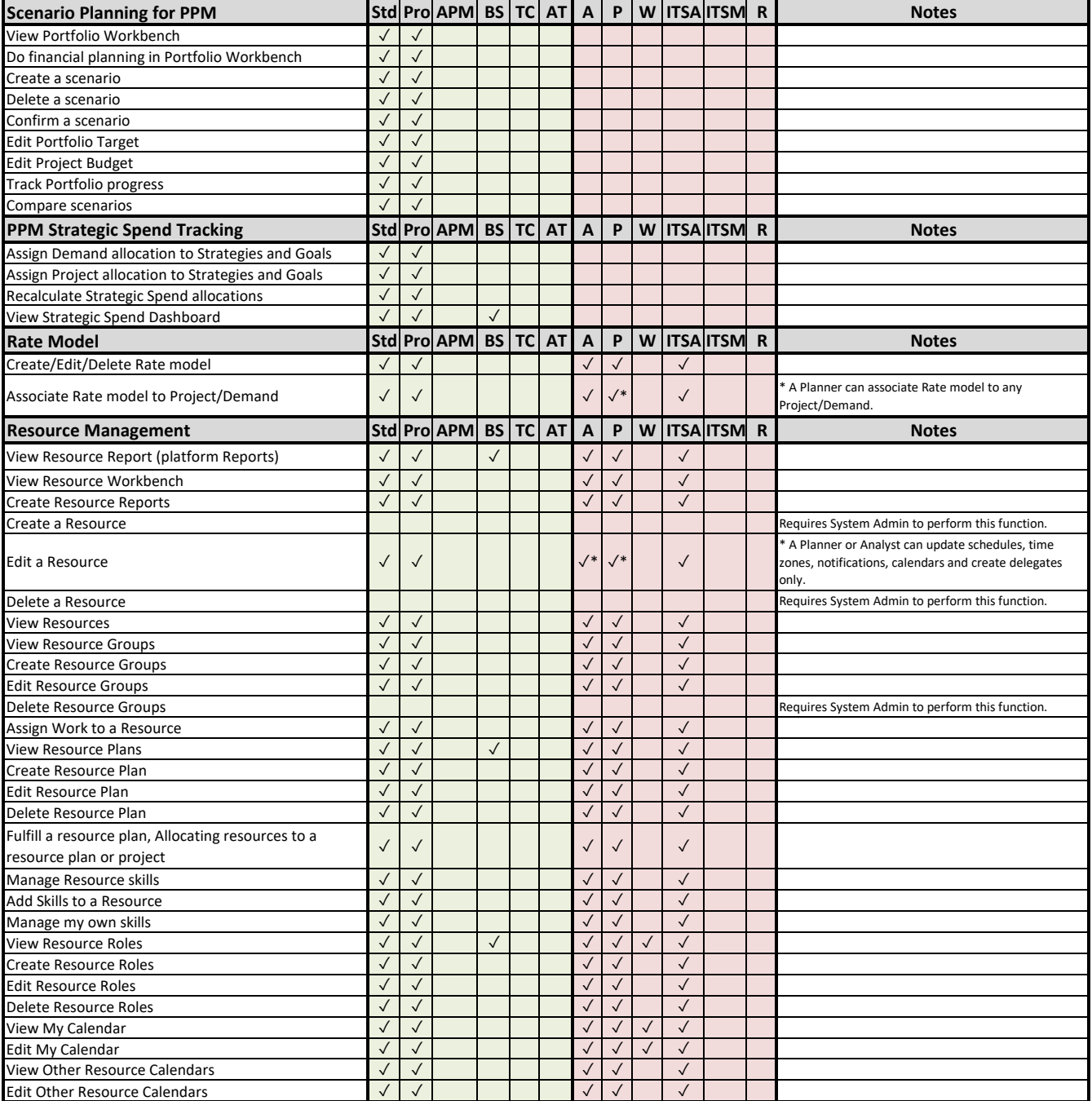

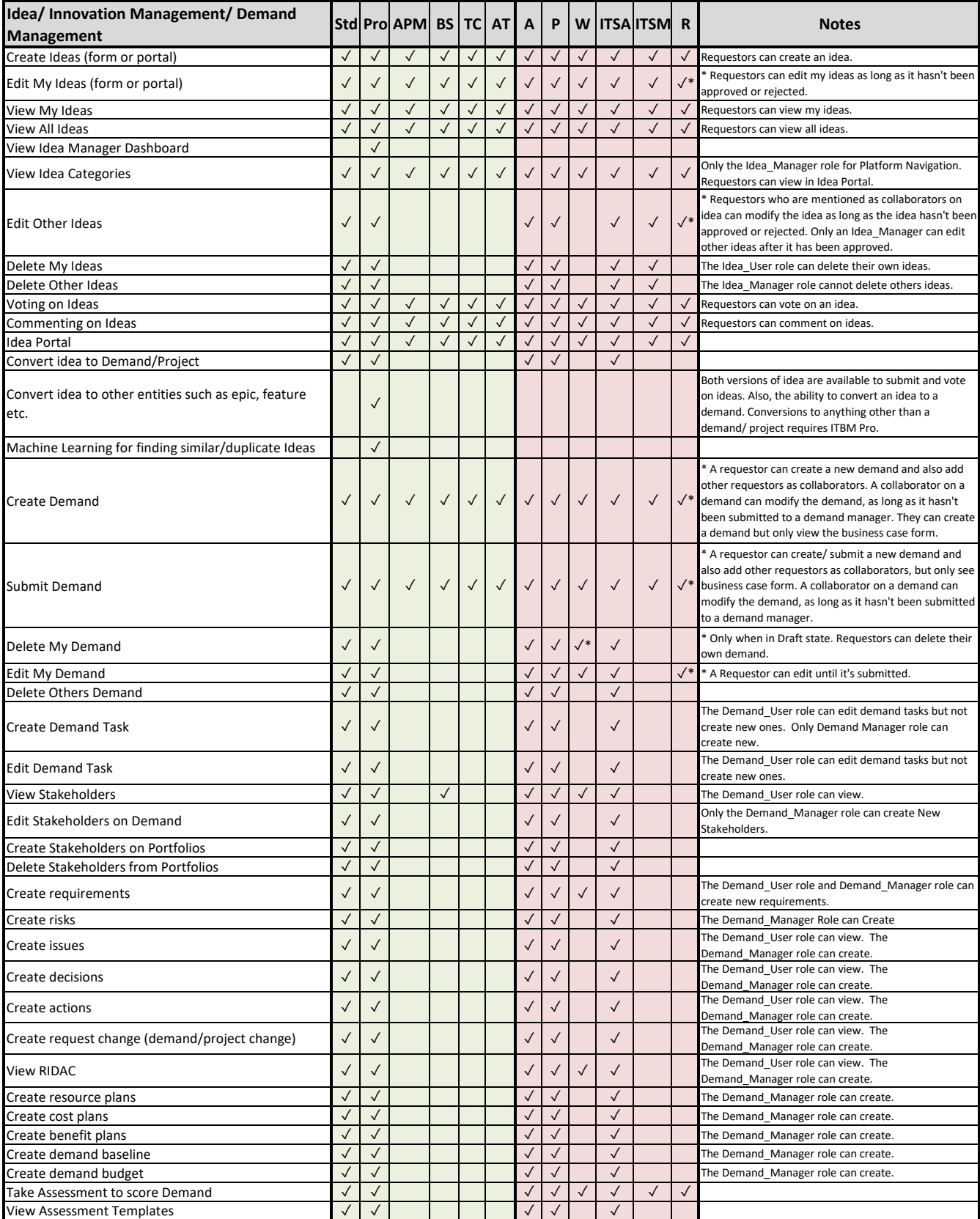

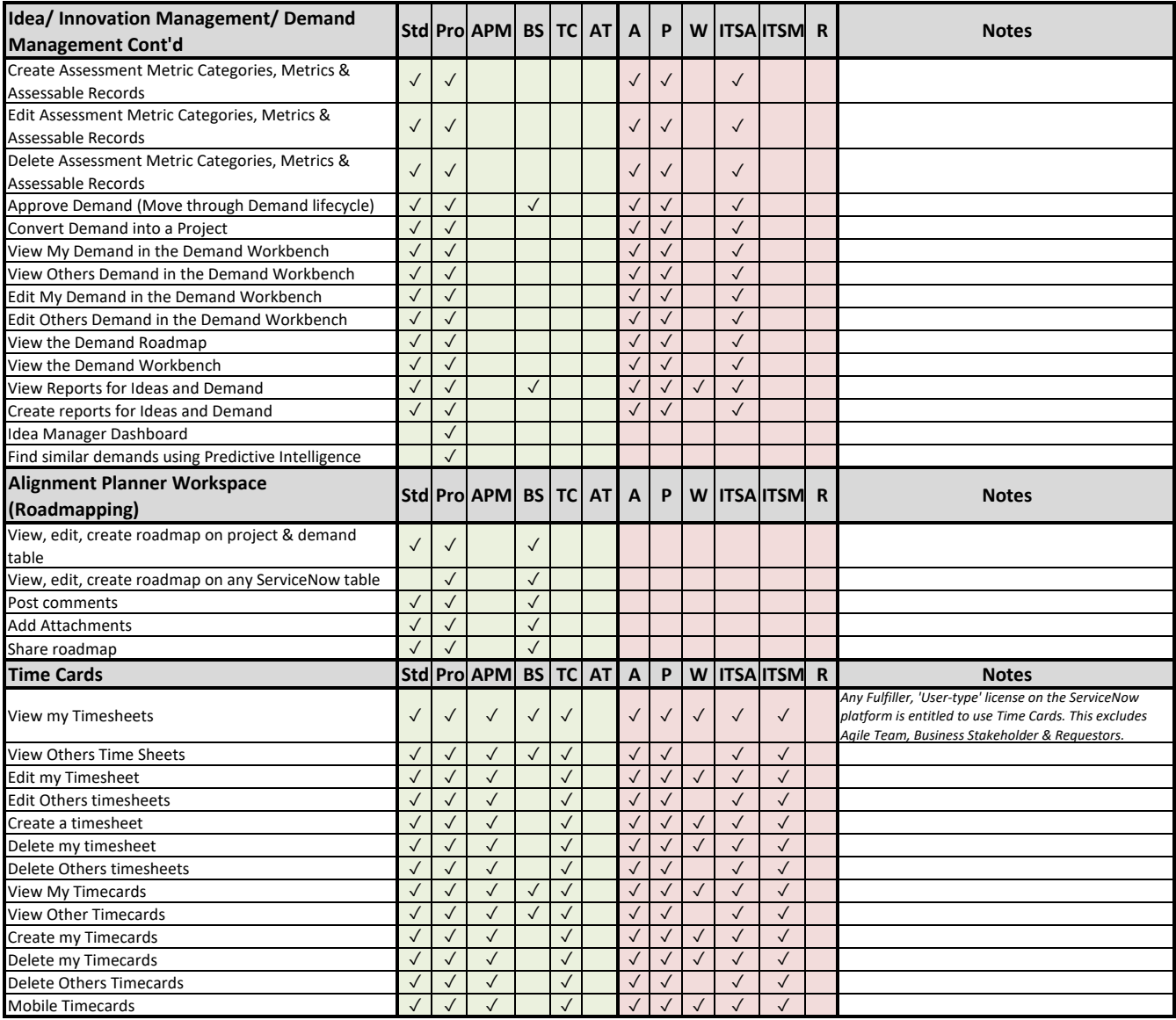

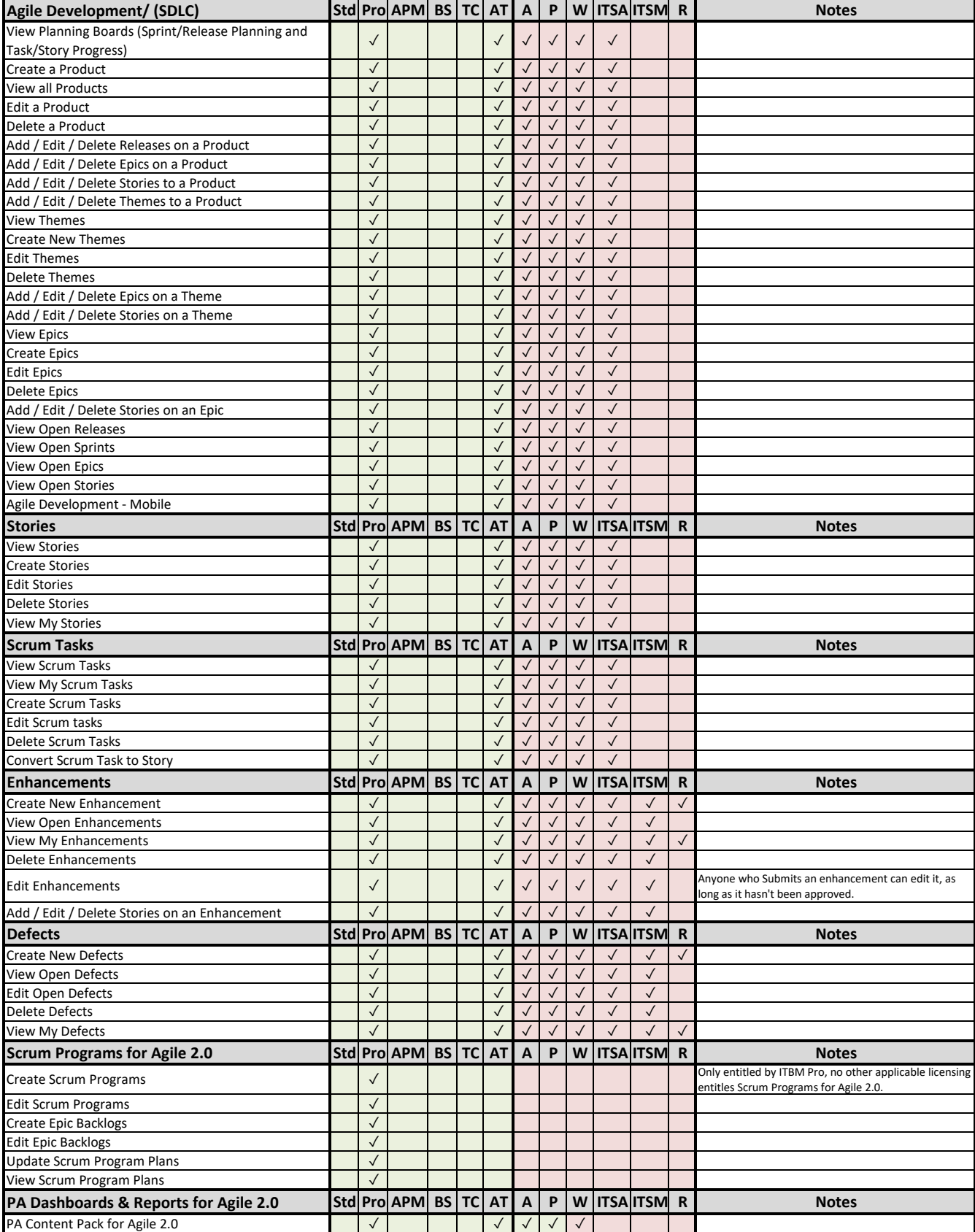

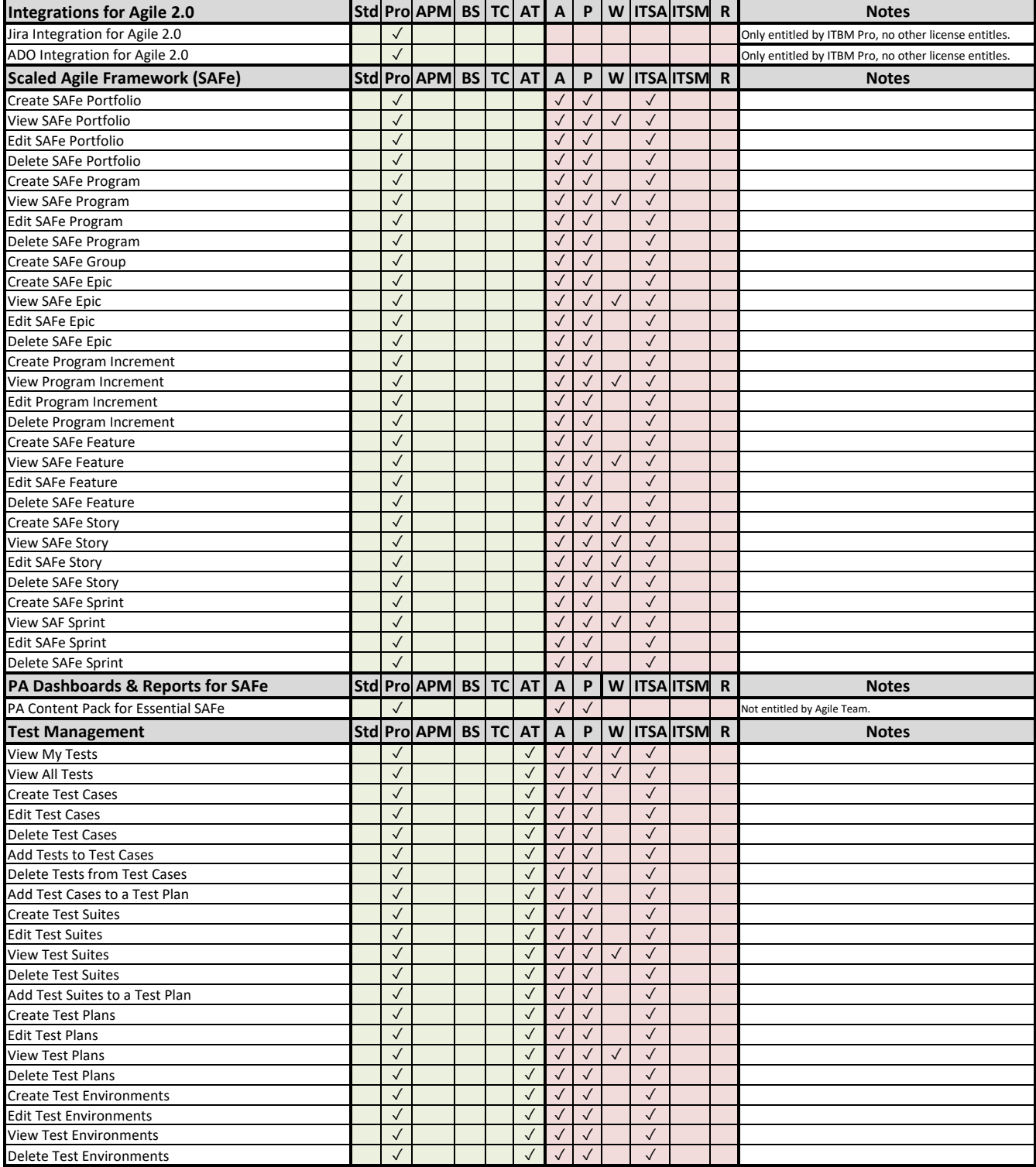

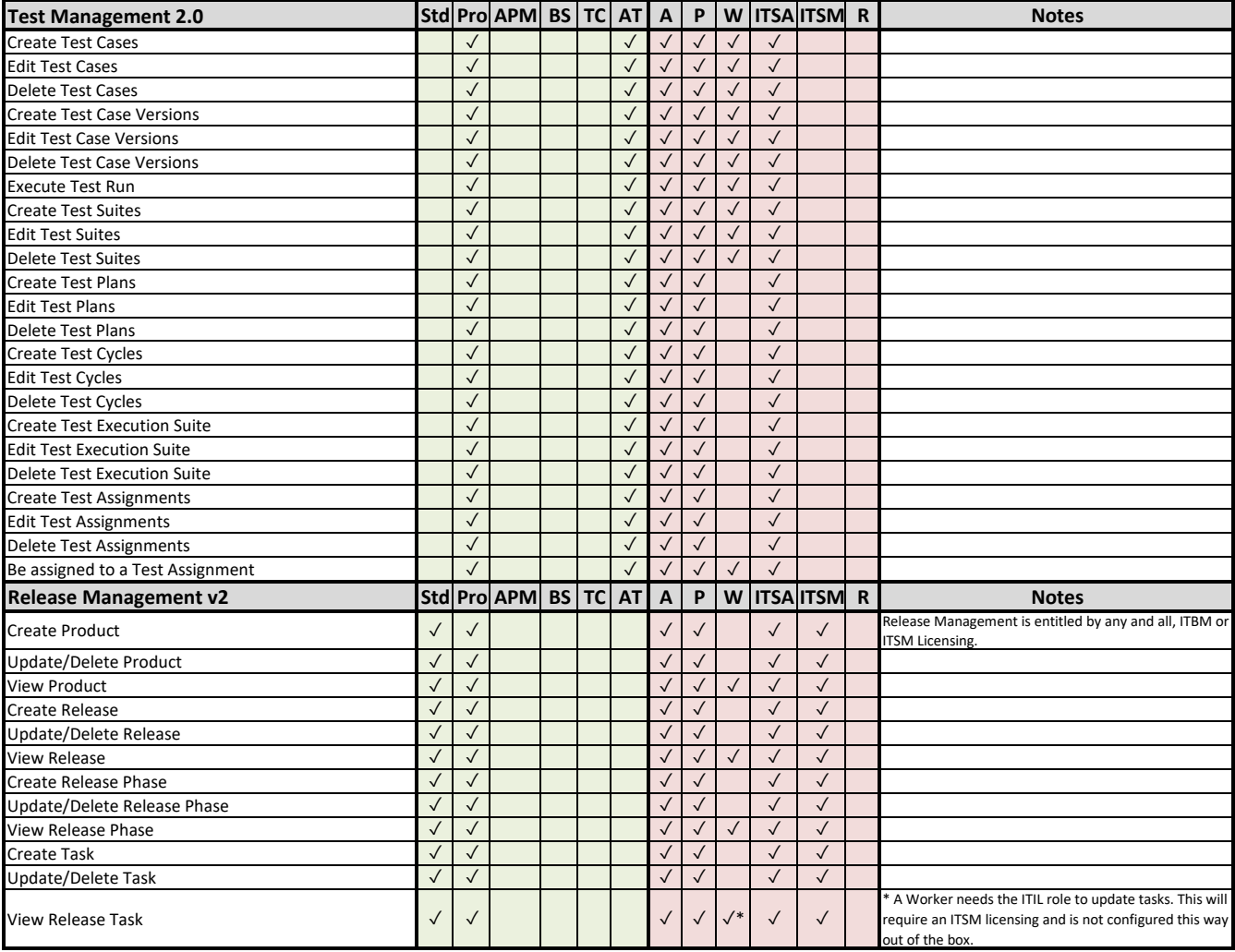

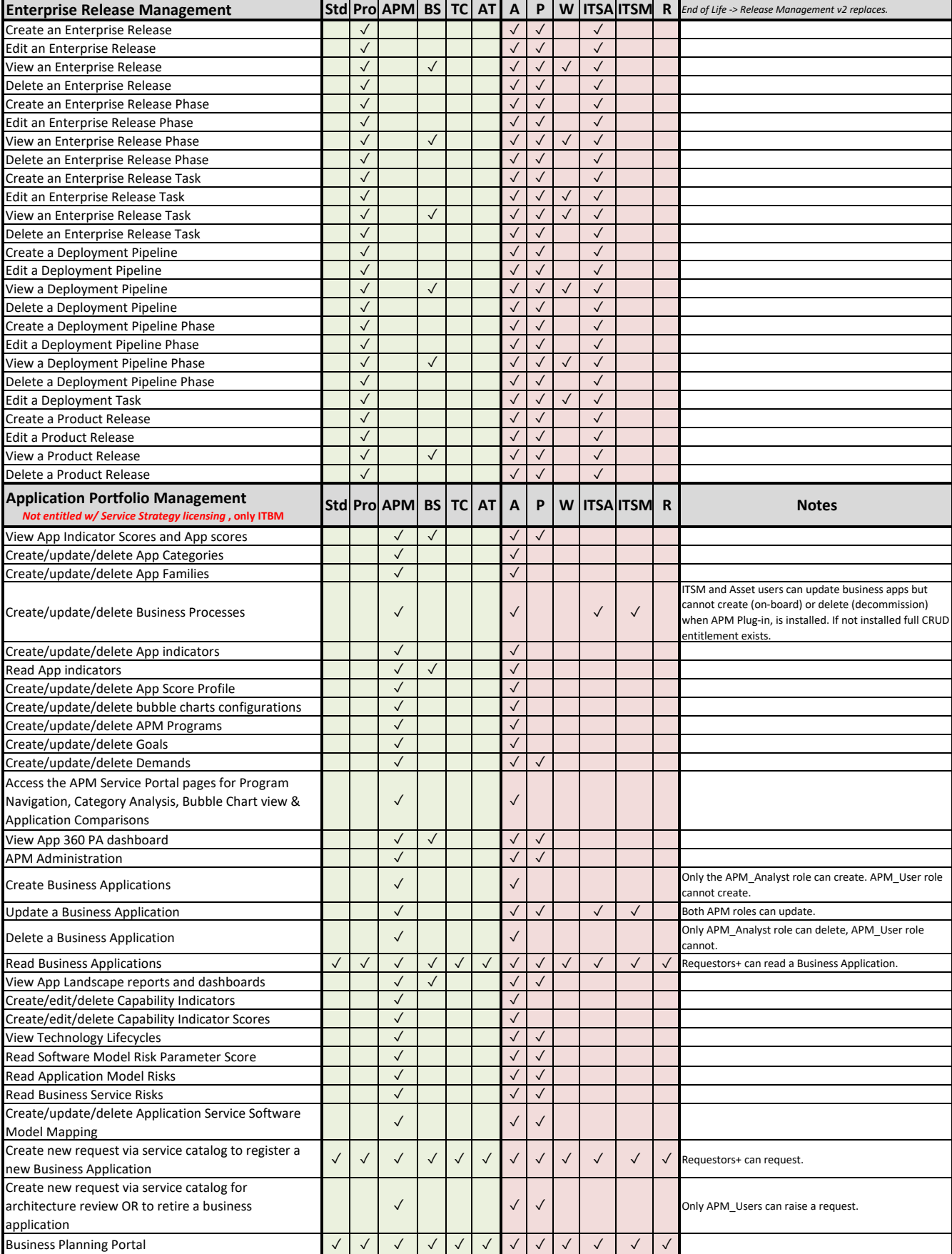

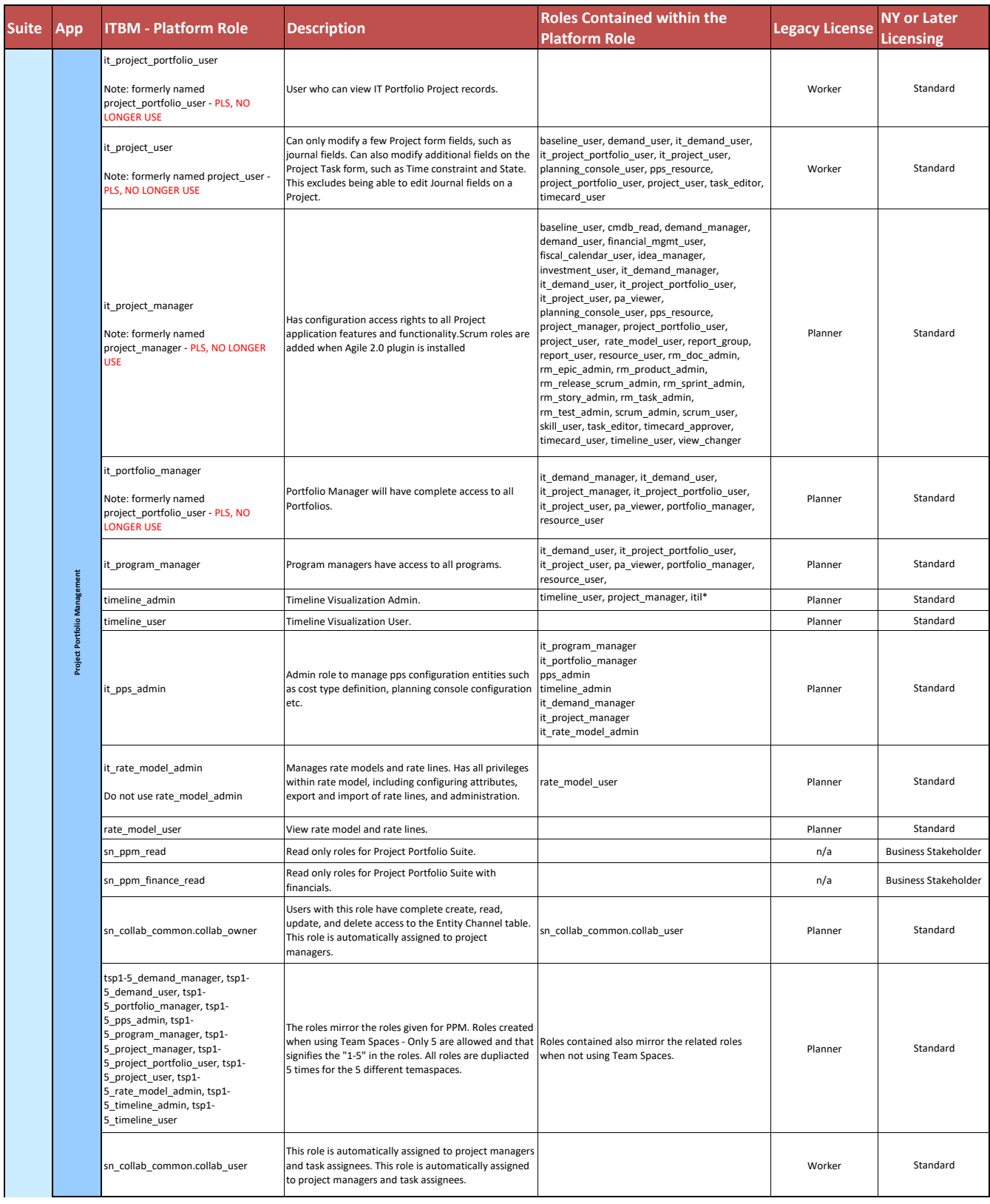

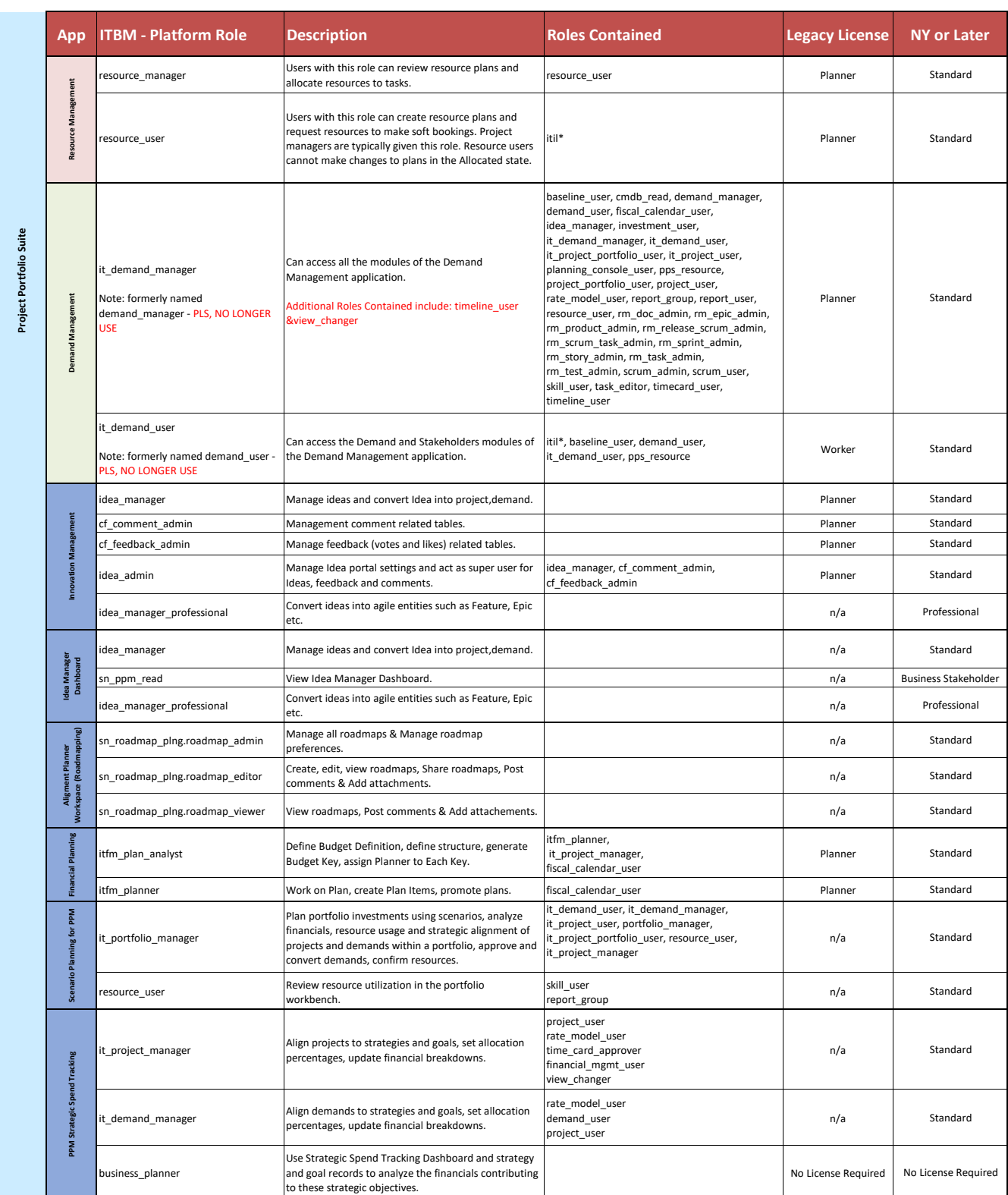

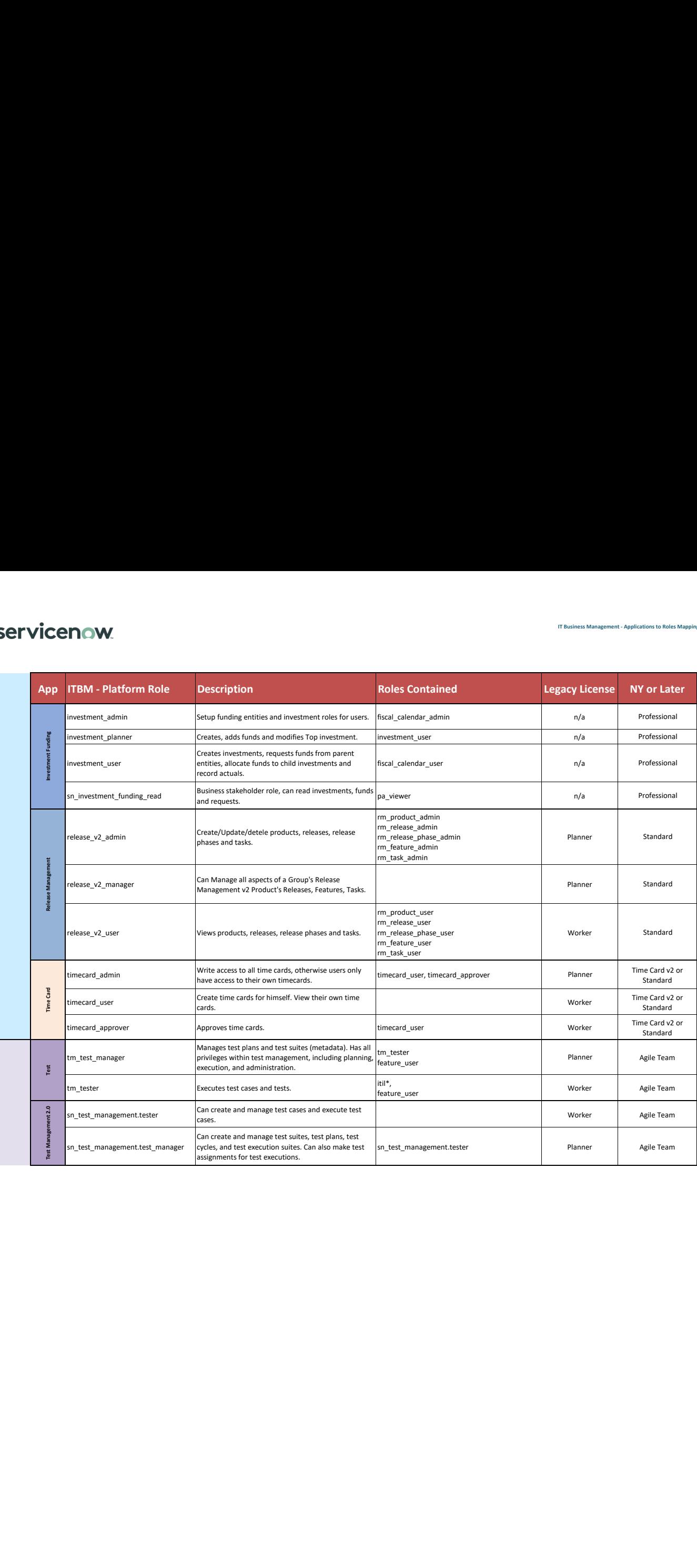

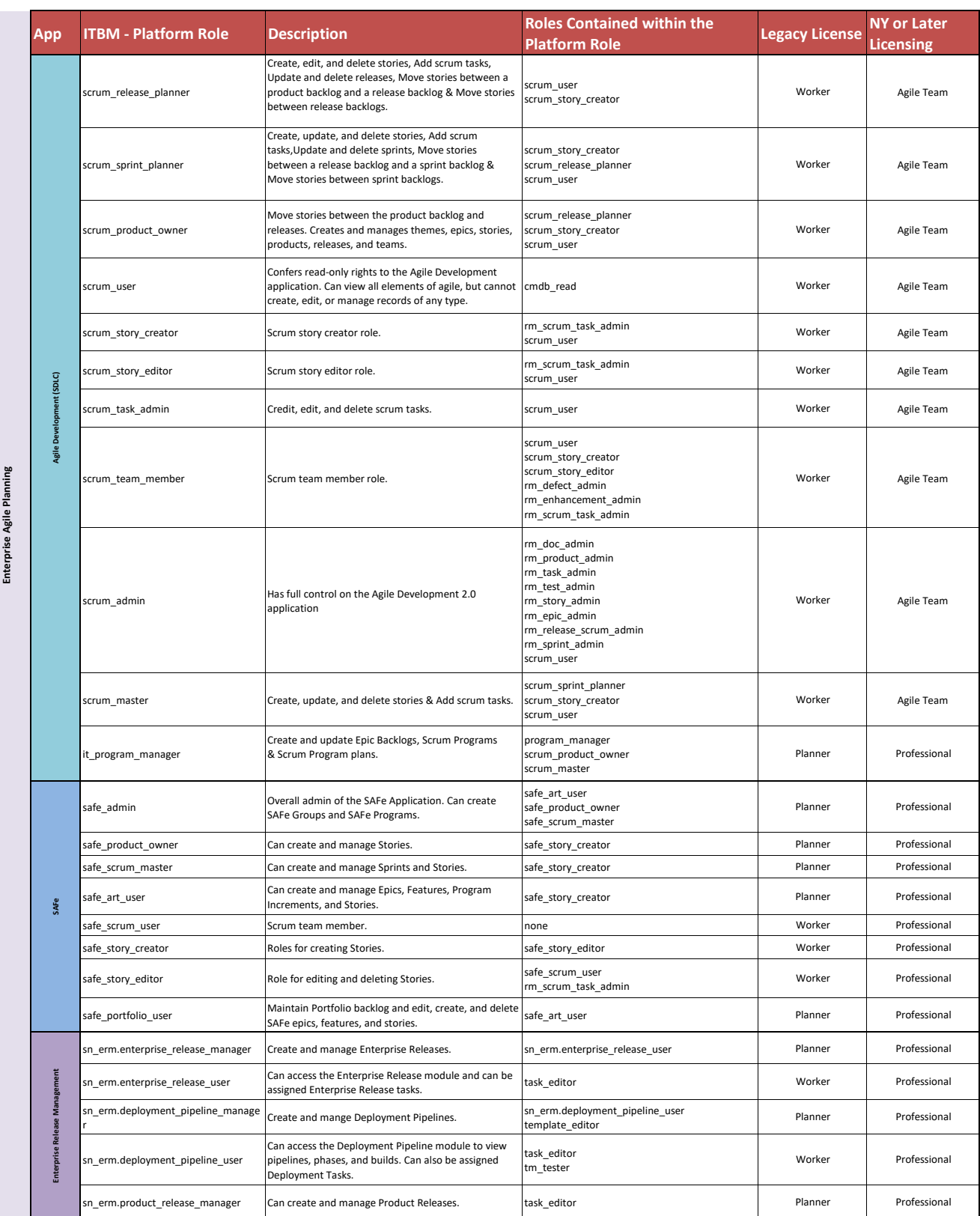

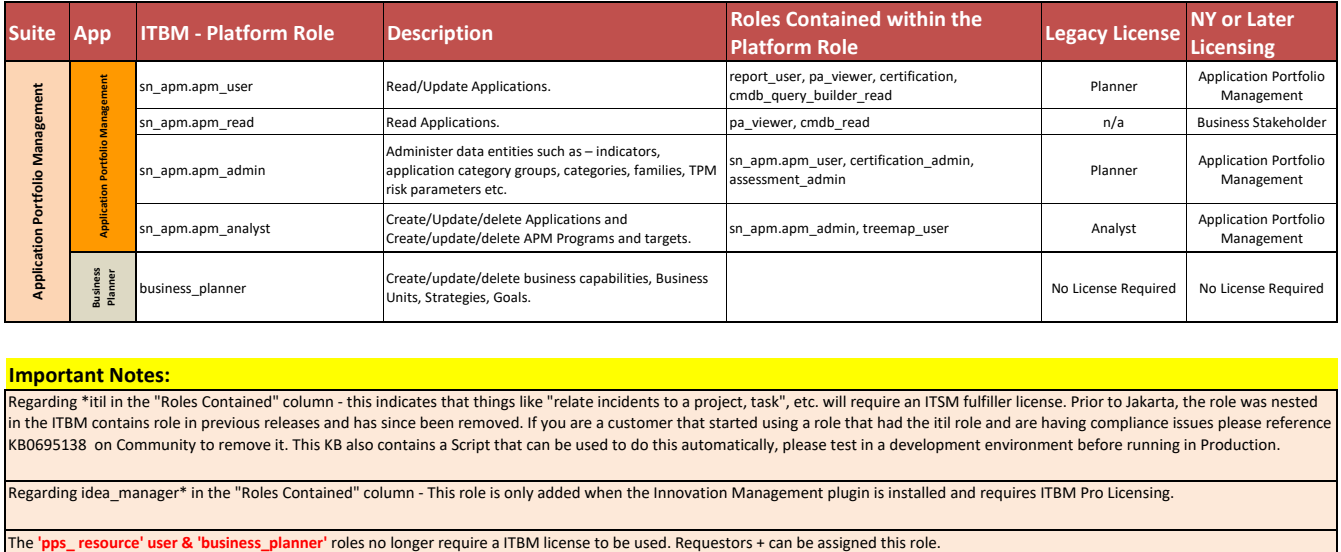

#### **Important Notes:**

Regarding \*itil in the "Roles Contained" column - this indicates that things like "relate incidents to a project, task", etc. will require an ITSM fulfiller license. Prior to Jakarta, the role was nested in the ITBM contains role in previous releases and has since been removed. If you are a customer that started using a role that had the itil role and are having compliance issues please reference KB0695138 on Community to remove it. This KB also contains a Script that can be used to do this automatically, please test in a development environment before running in Production.

Regarding idea\_manager\* in the "Roles Contained" column - This role is only added when the Innovation Management plugin is installed and requires ITBM Pro Licensing.

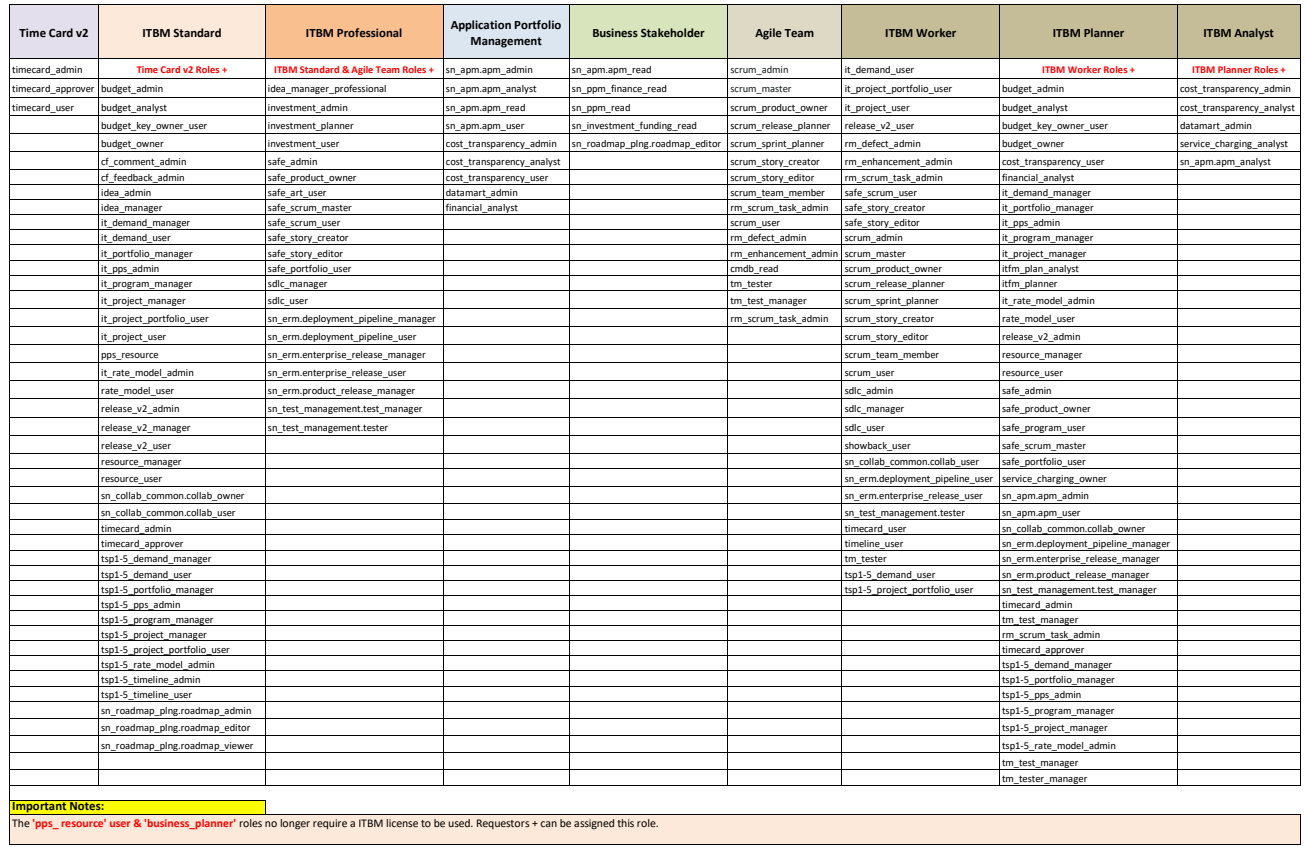

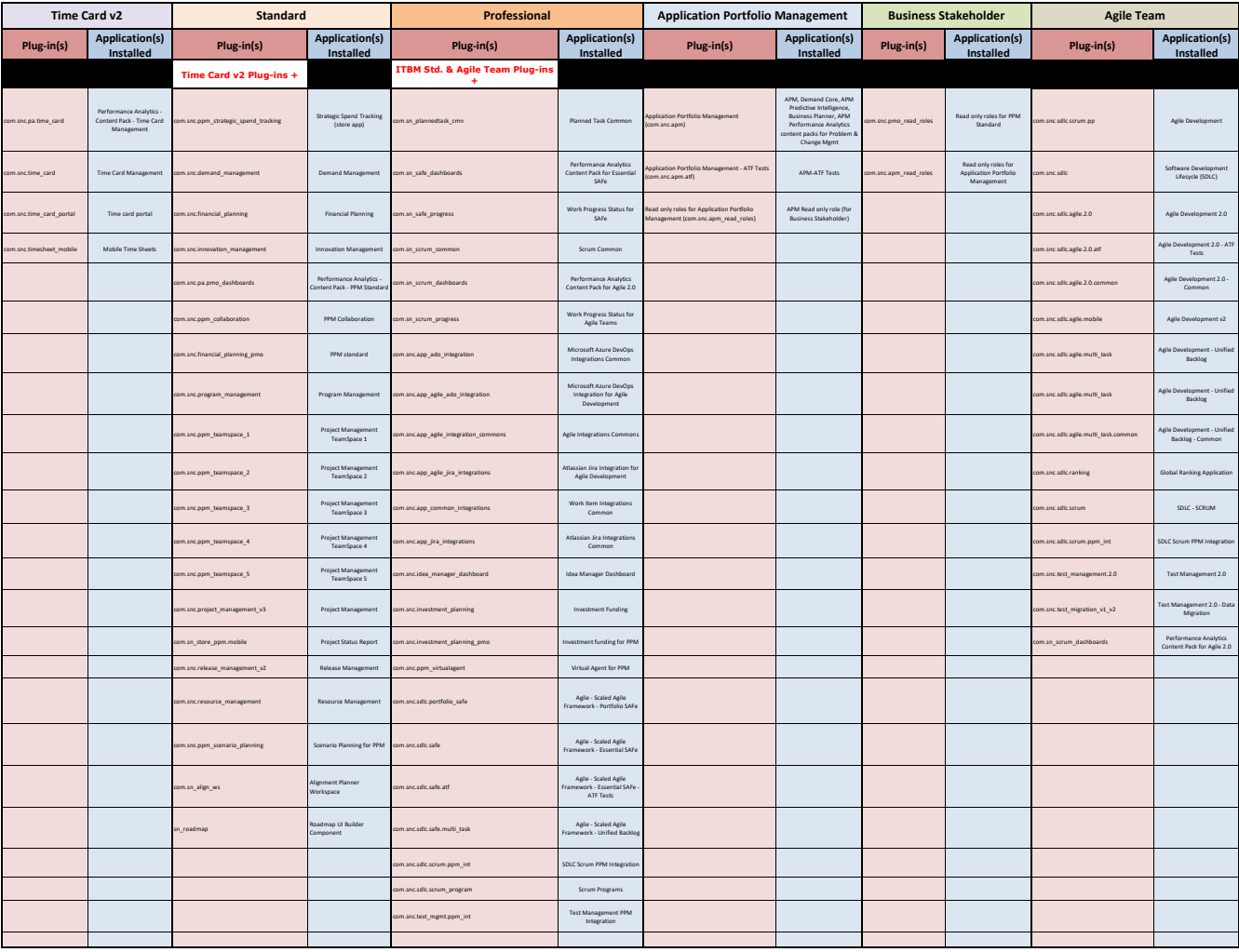